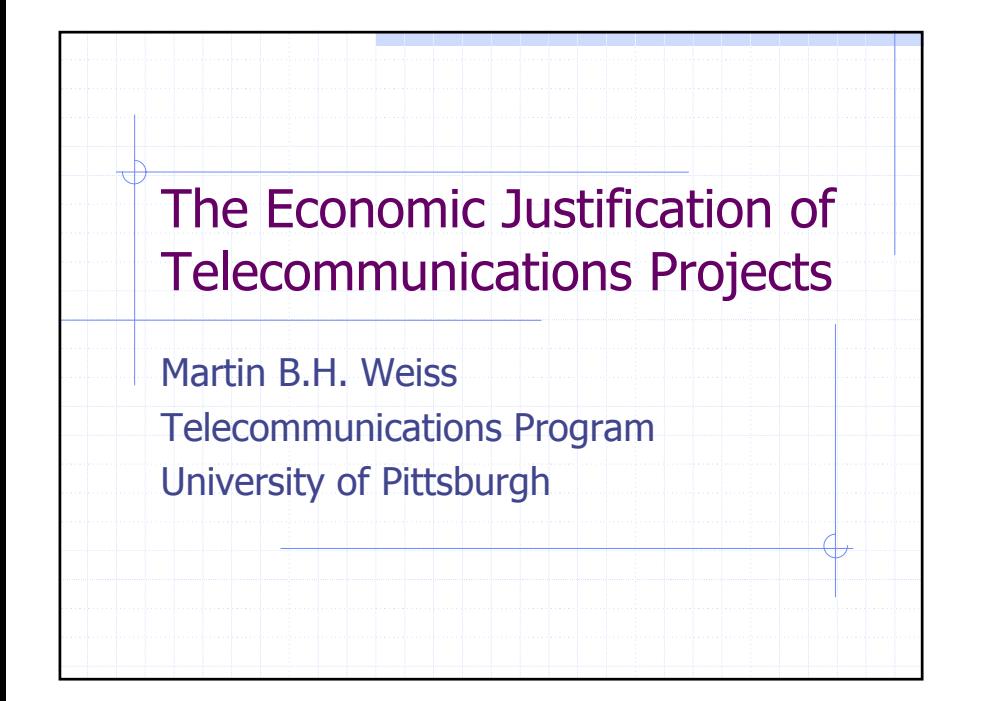

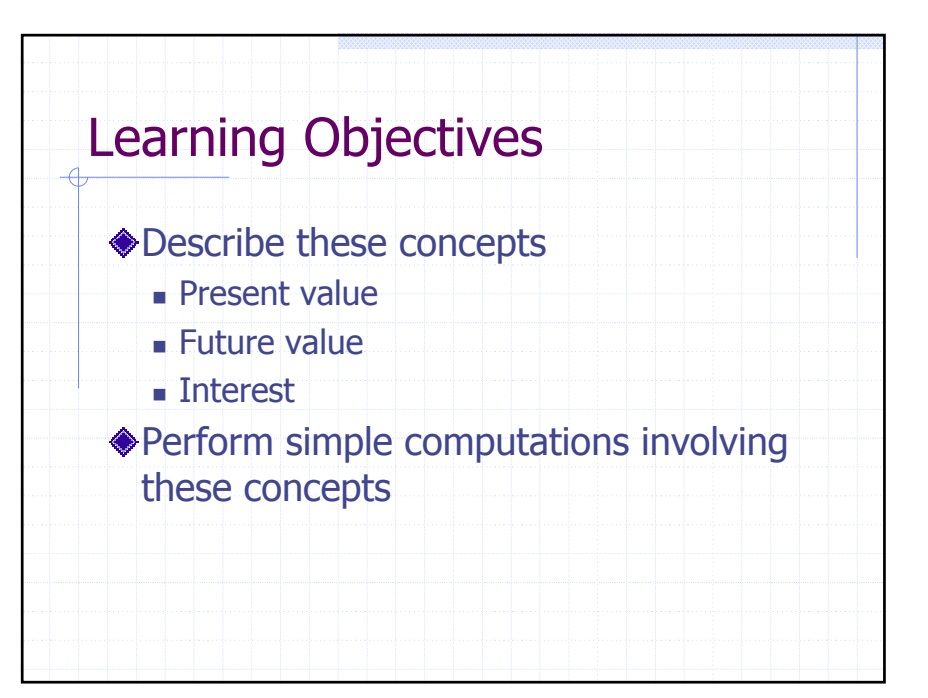

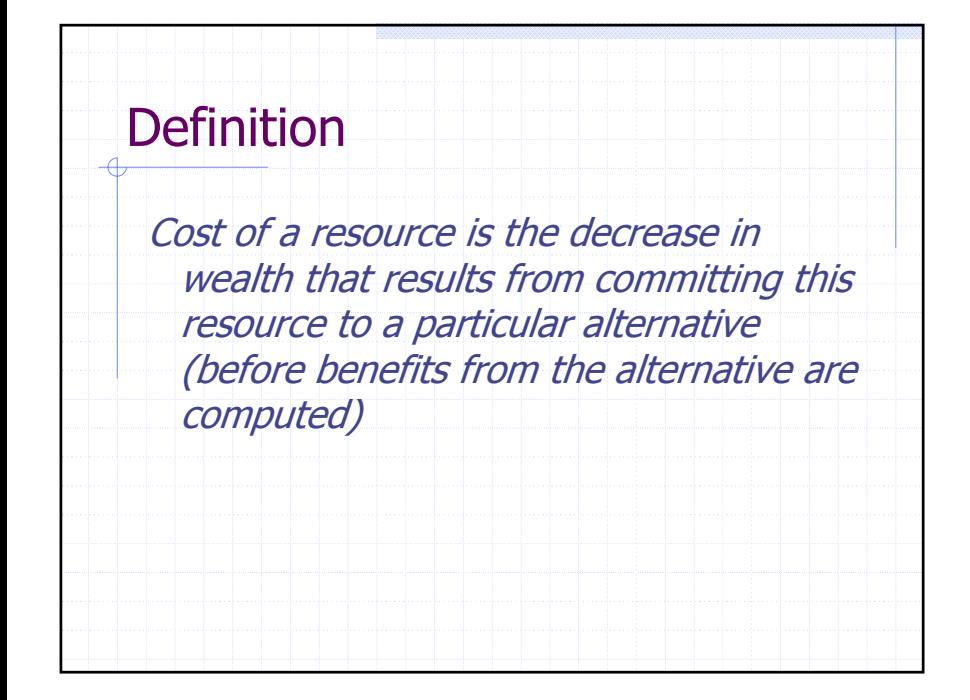

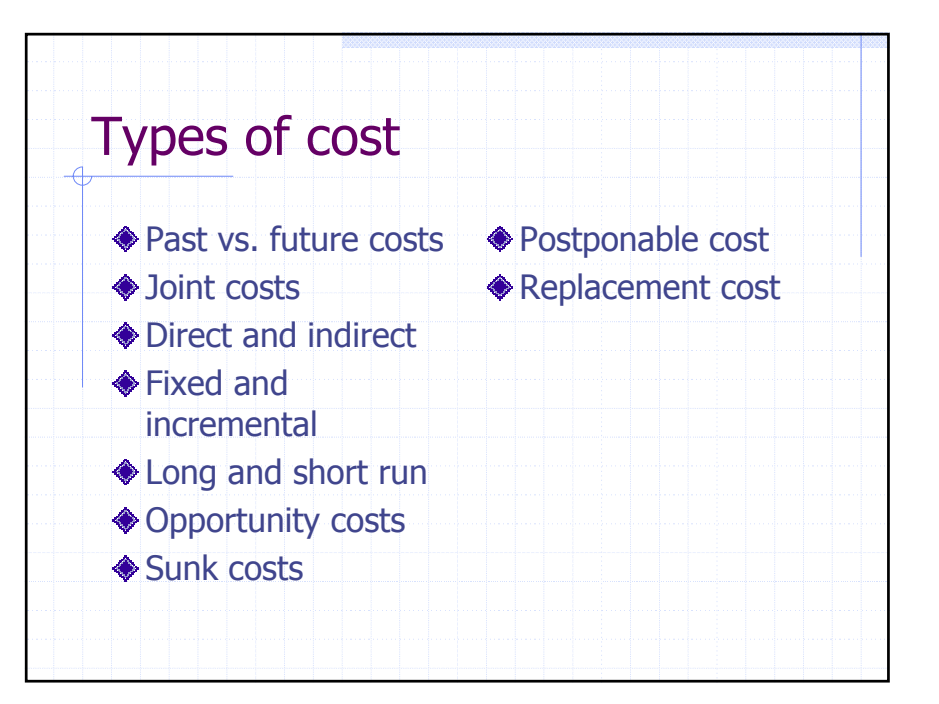

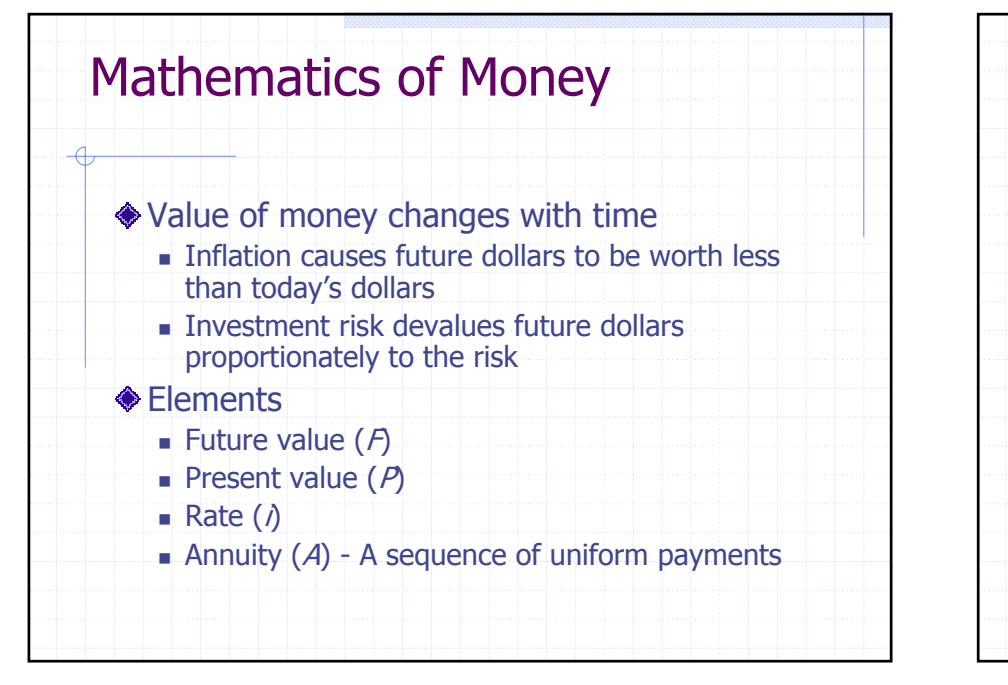

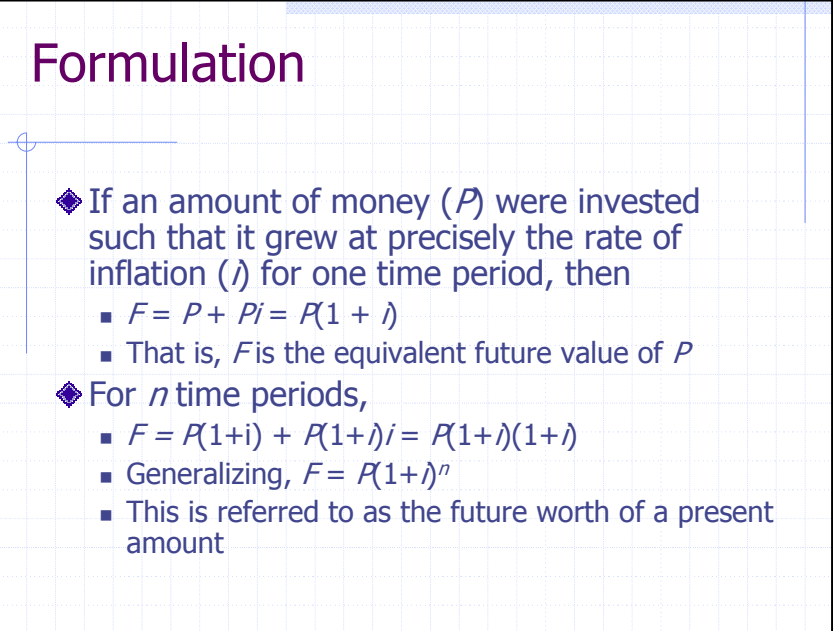

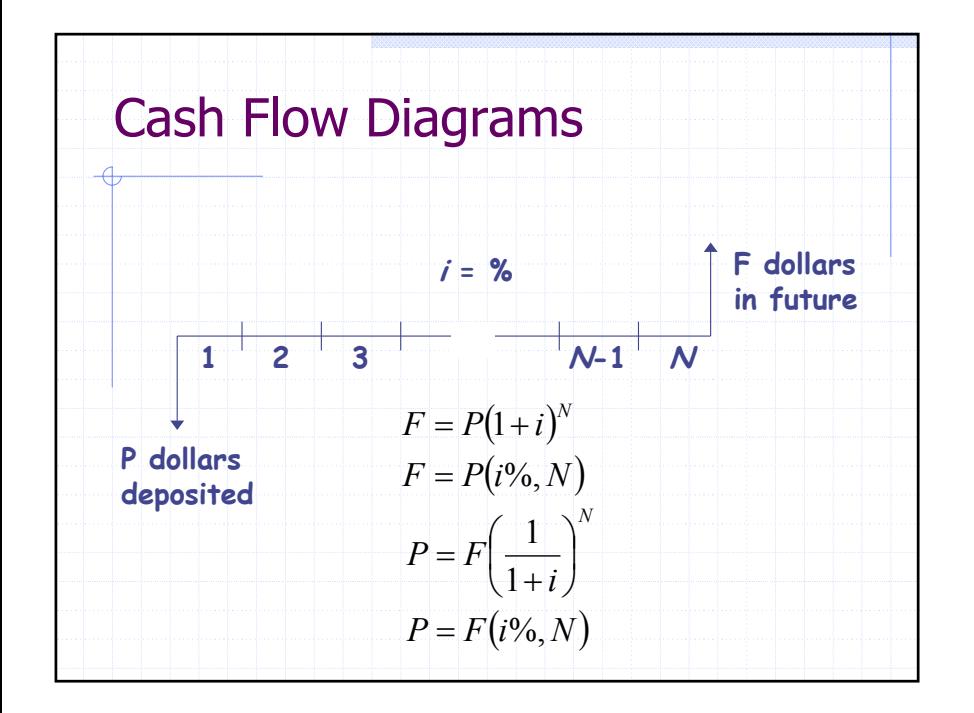

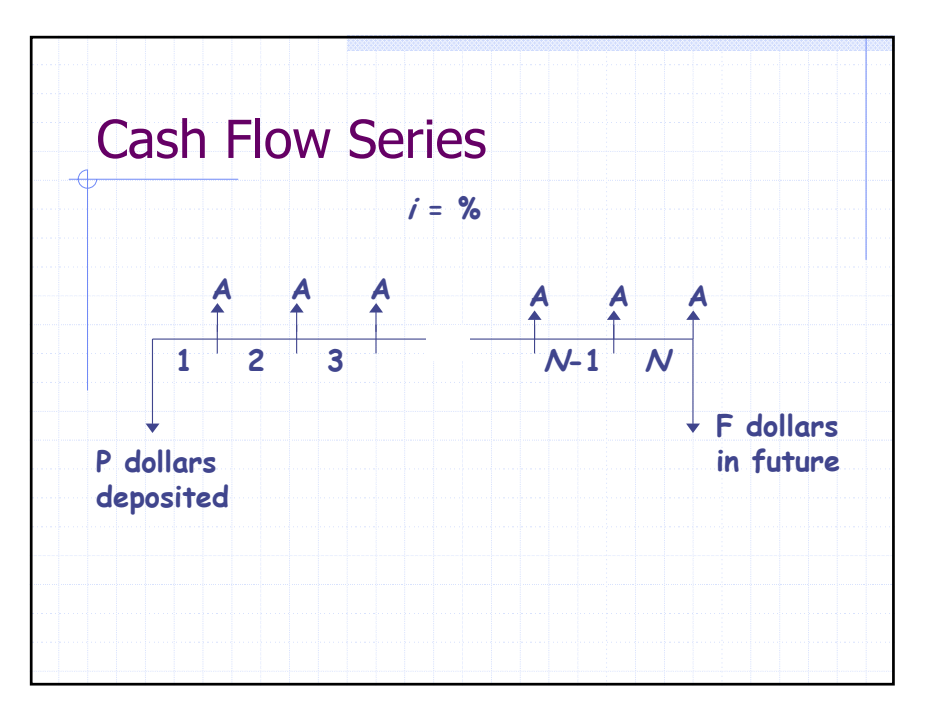

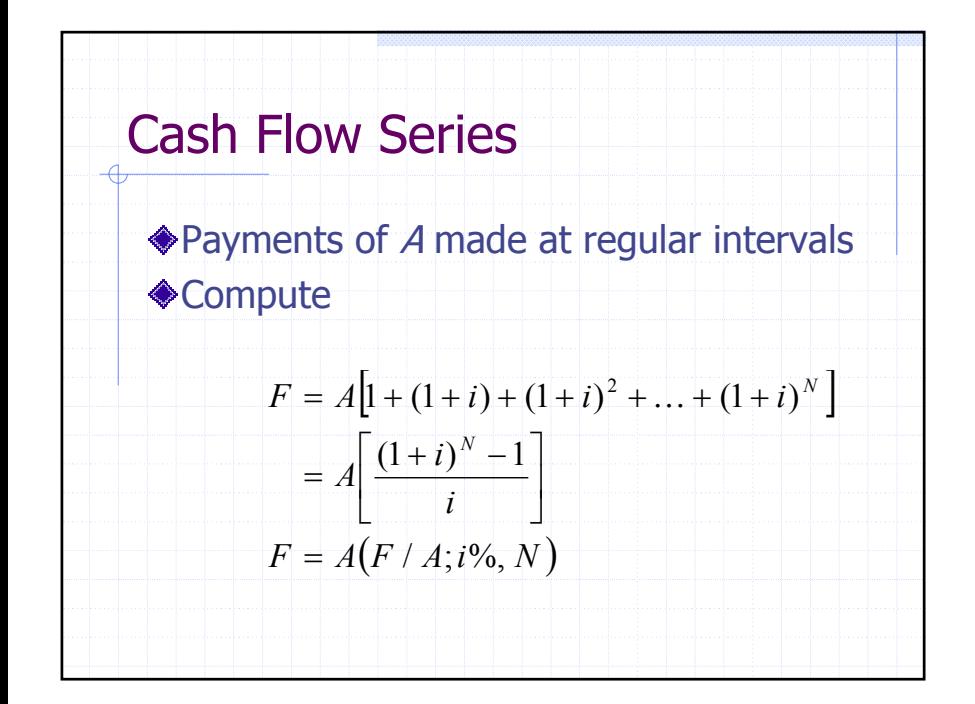

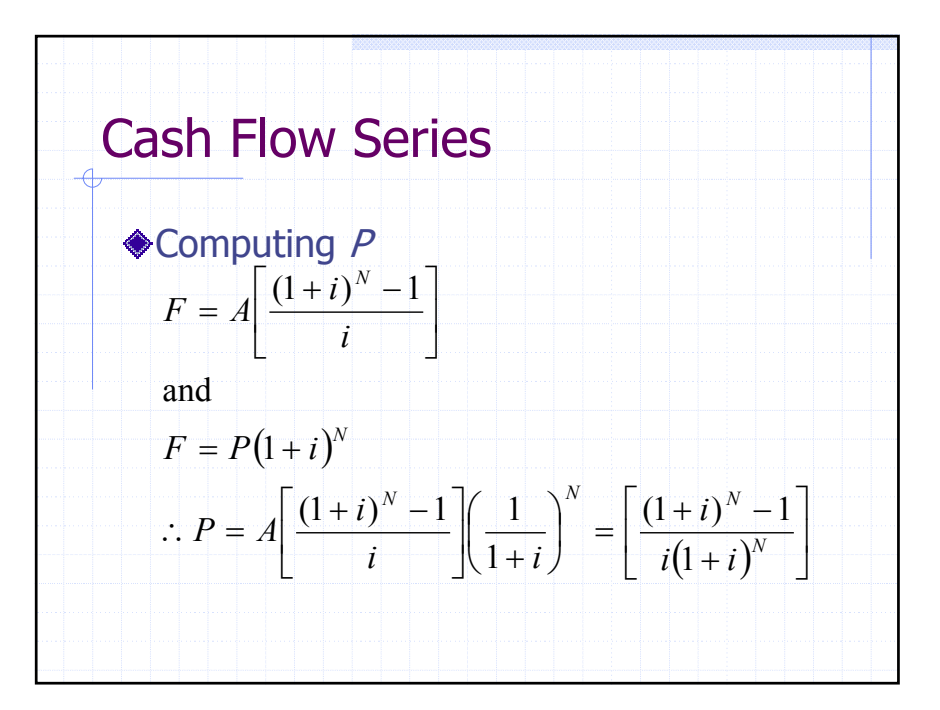

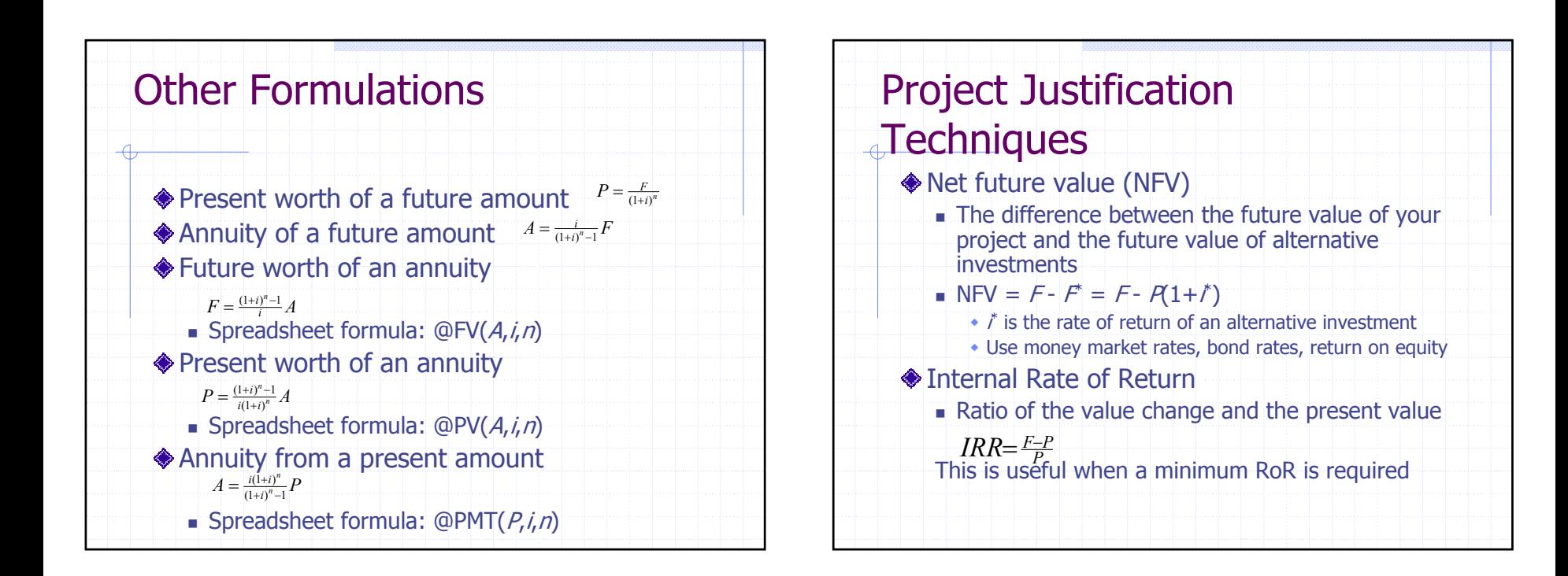

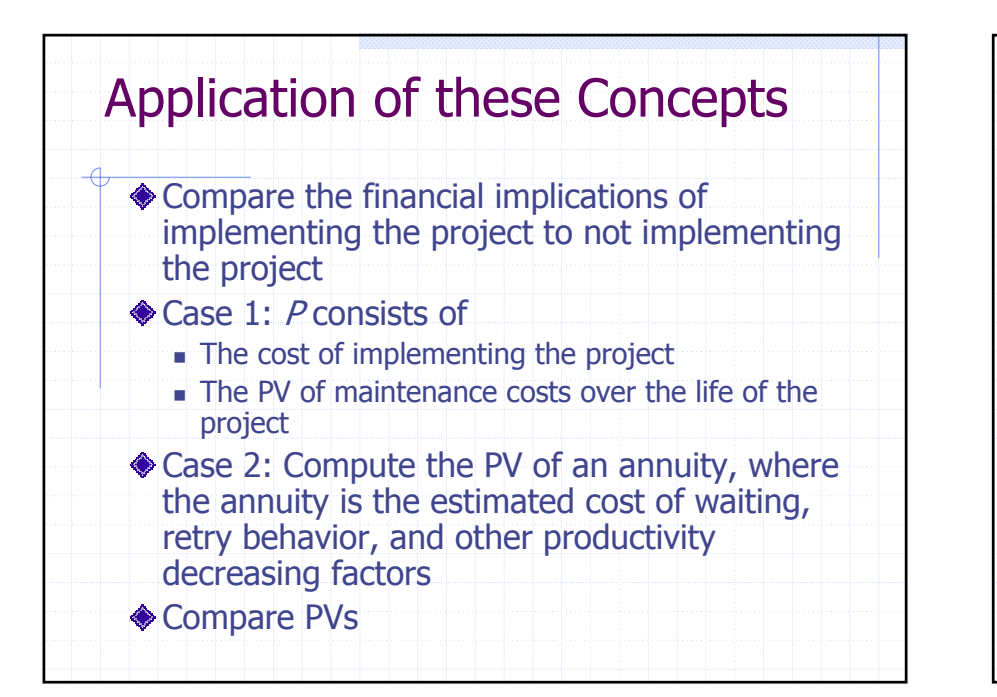

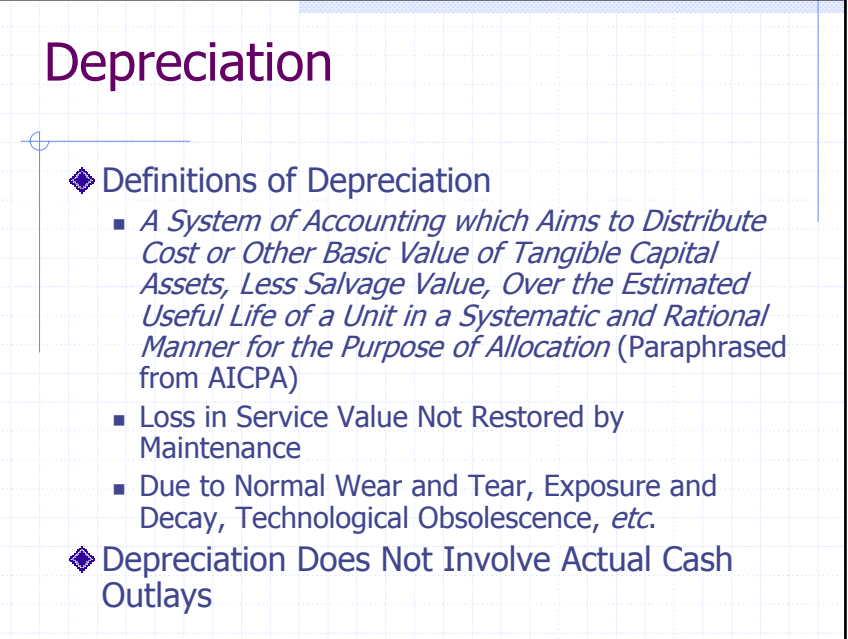

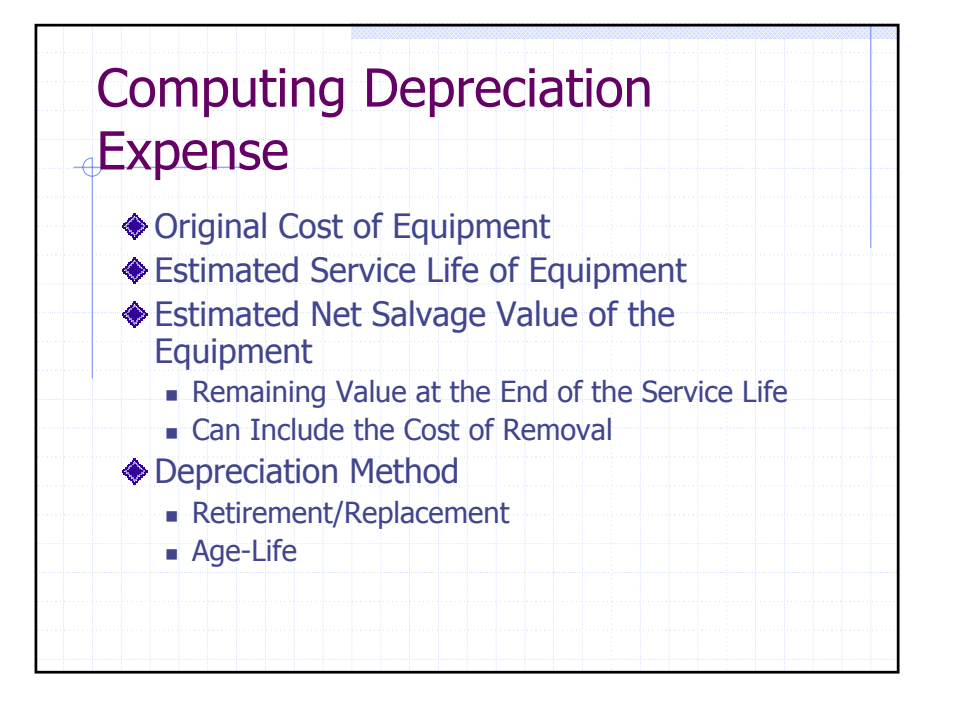

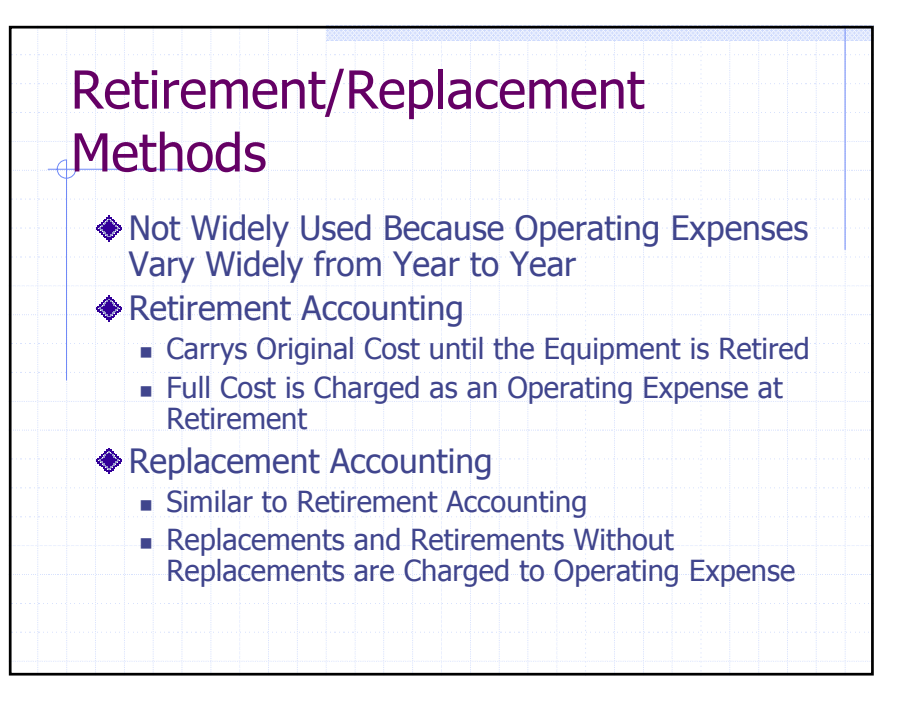

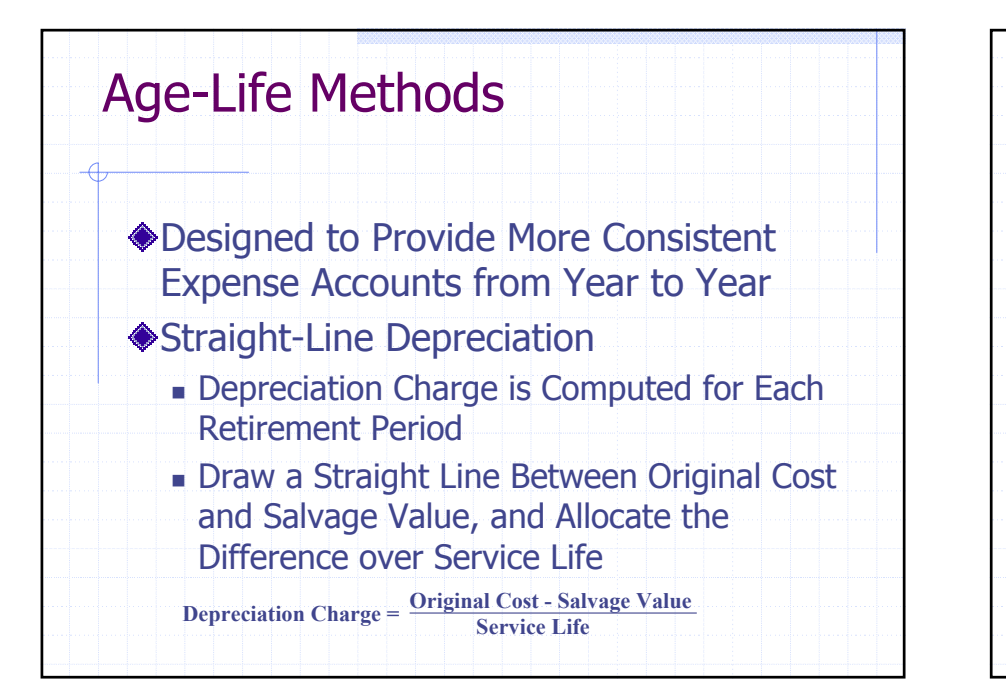

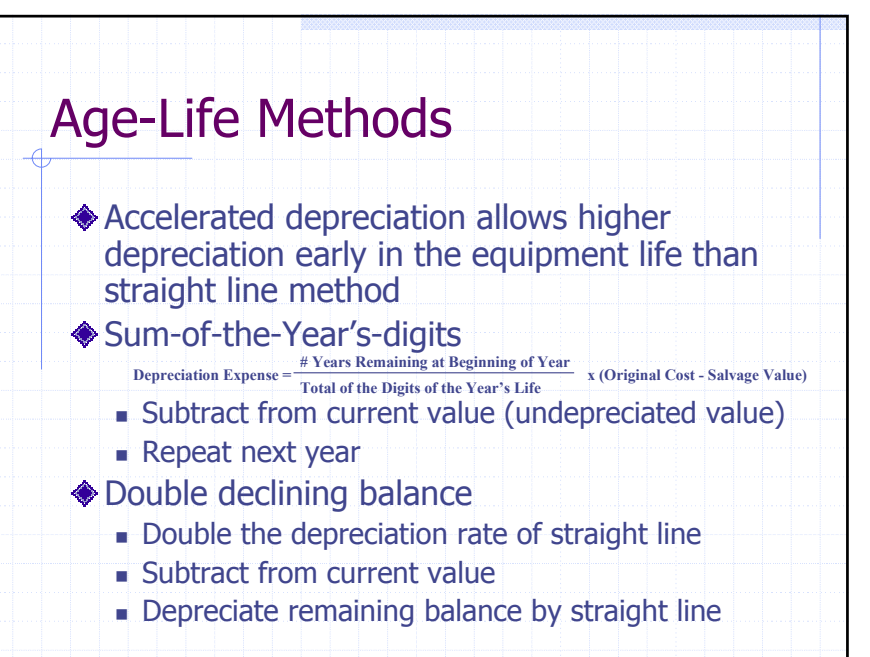

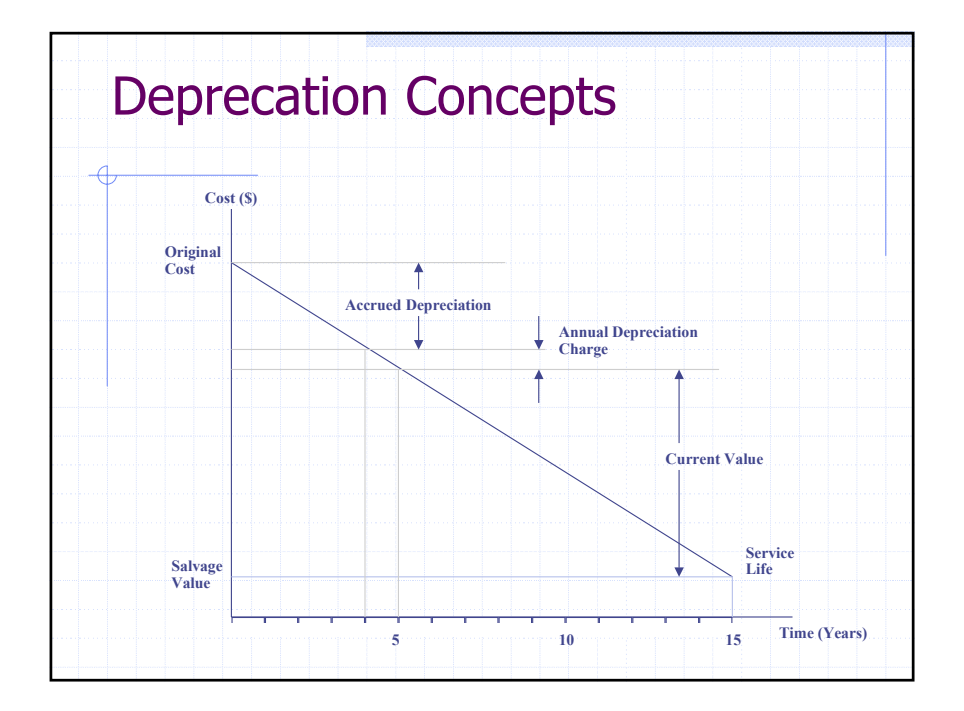

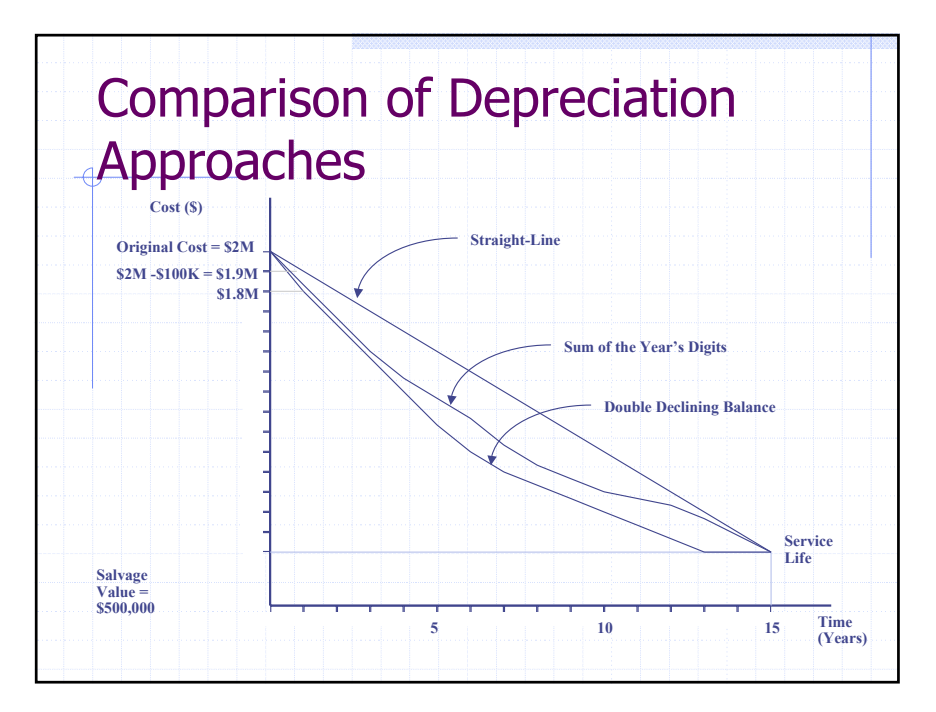

Copyright 2001 Martin B.H. Weiss

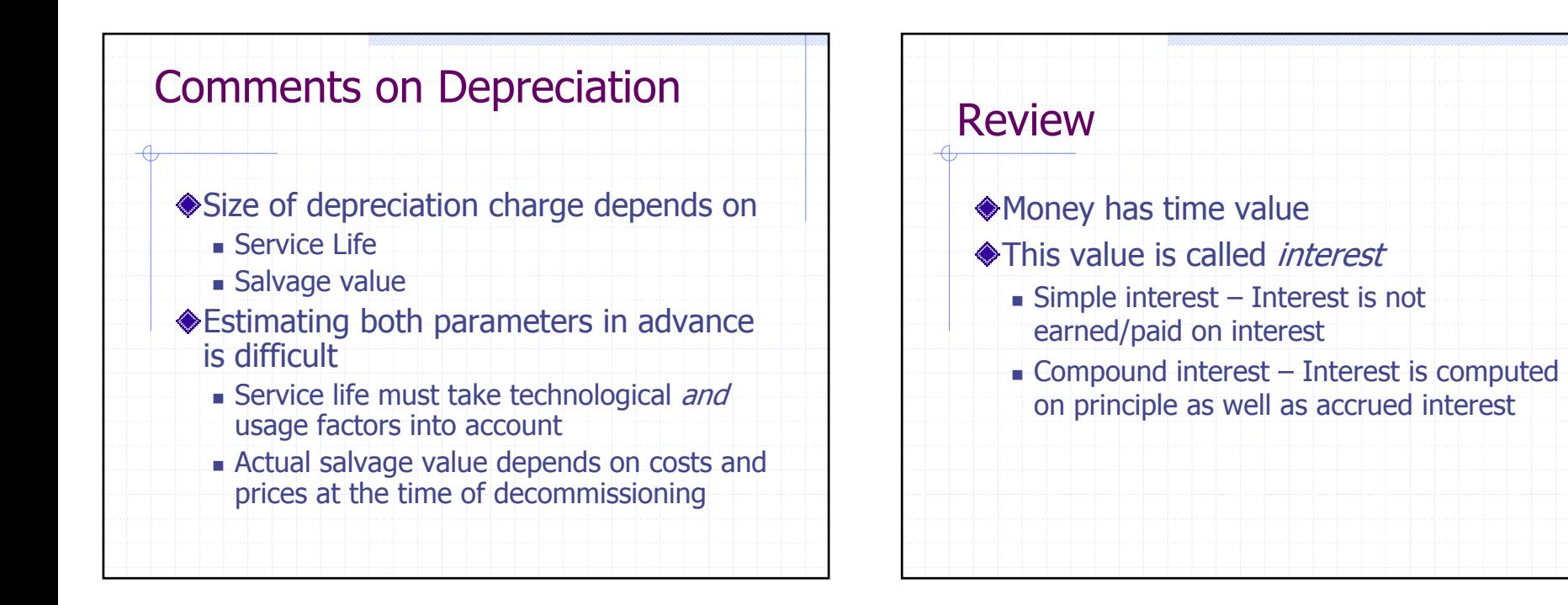

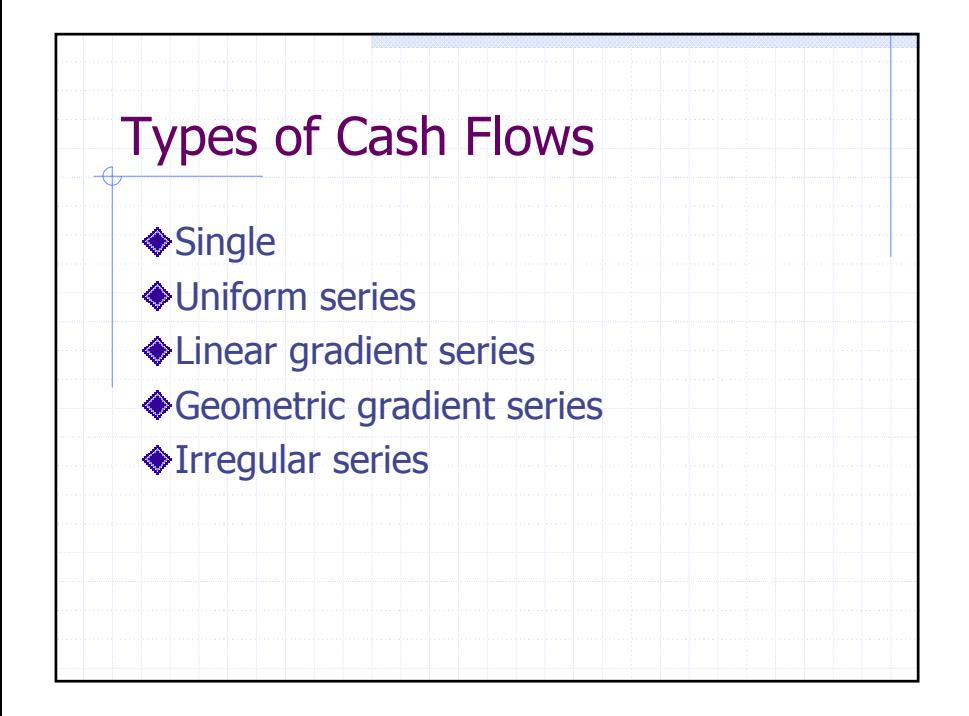

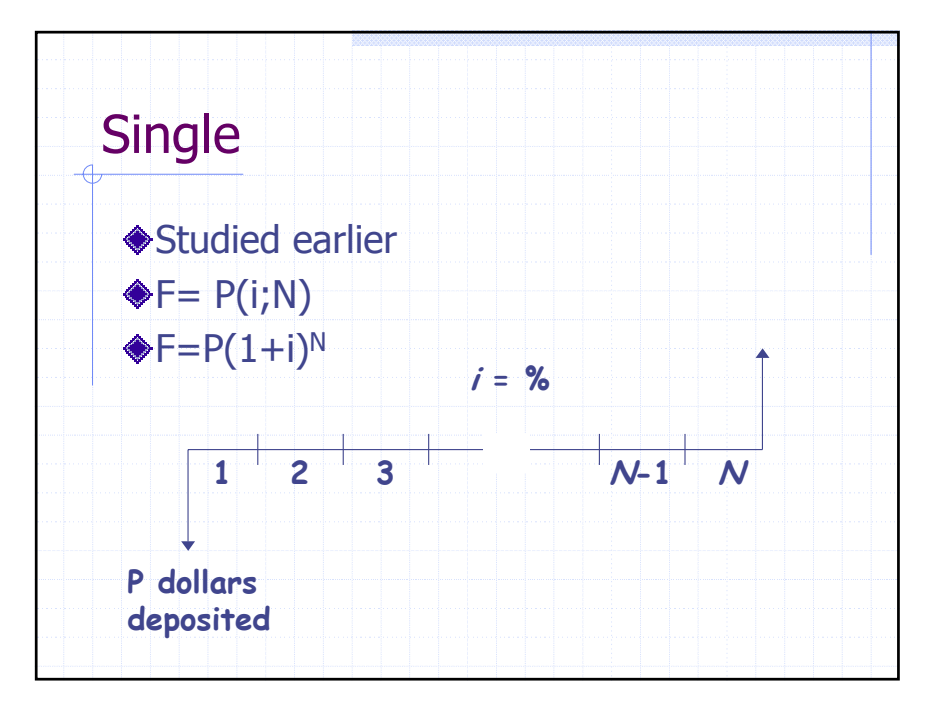

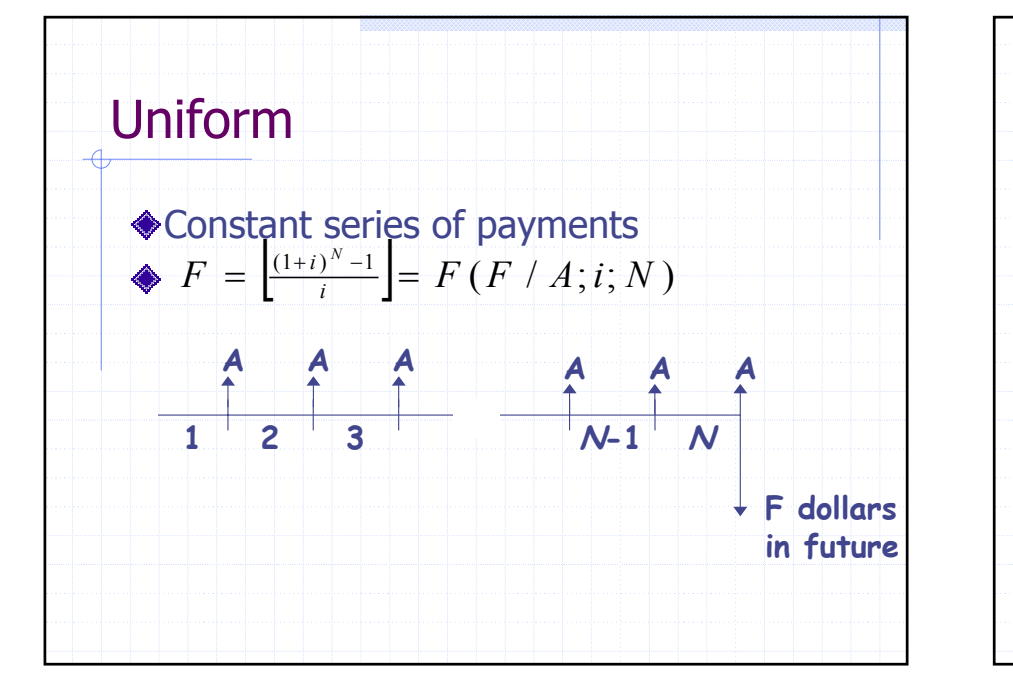

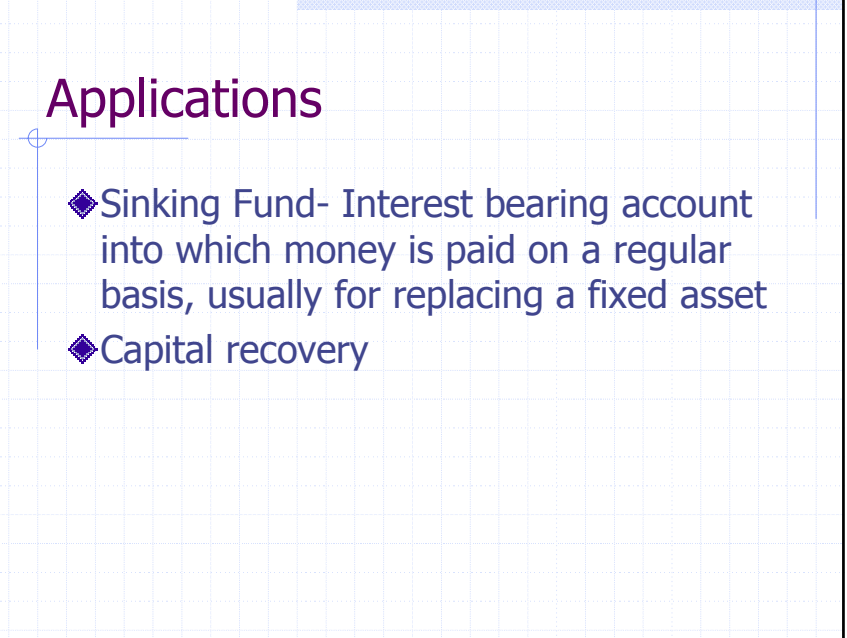

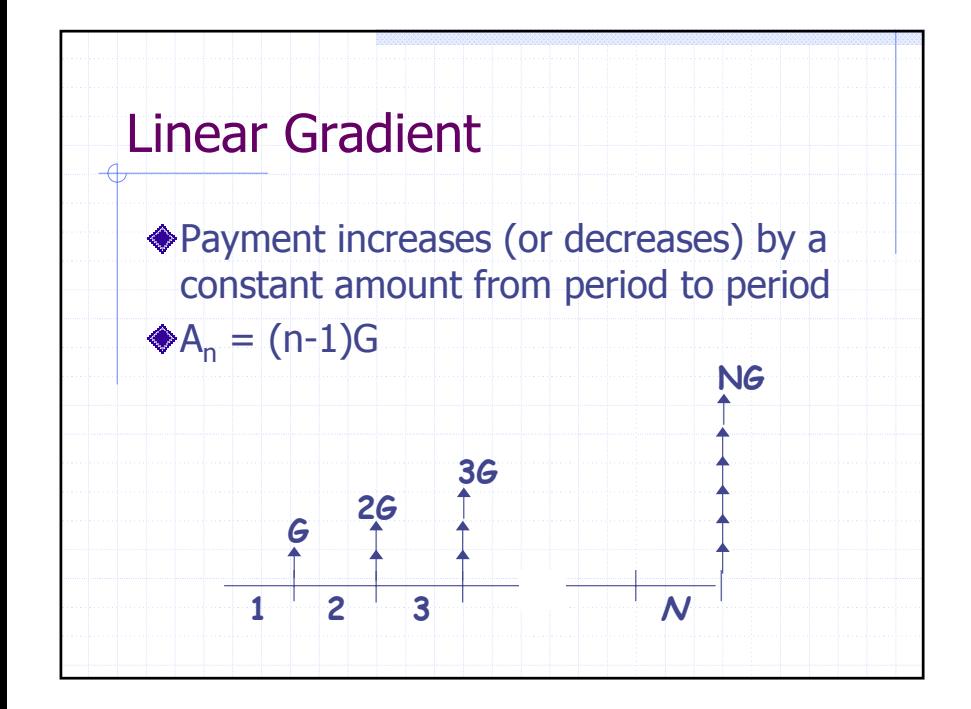

Linear Gradient  
\n
$$
P = 0 + g_{(1+i)^2} + 2g_{(1+i)^3} + \cdots + {^{(N-1)G}}/{(1+i)^N}
$$
\n
$$
= \sum_{n=1}^{N} (n-1)G(i+1)^{-n}
$$
\n
$$
= G\left[\frac{(1+i)^N - iN - 1}{i^2(1+i)^N}\right] = G(P/G;i;N)
$$

Copyright 2001 Martin B.H. Weiss

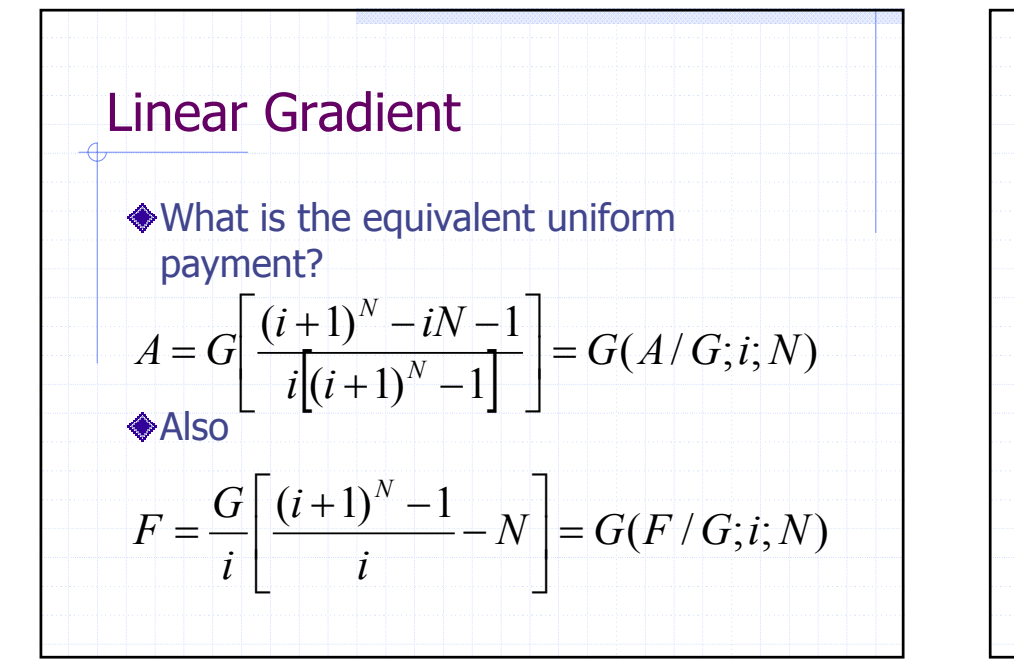

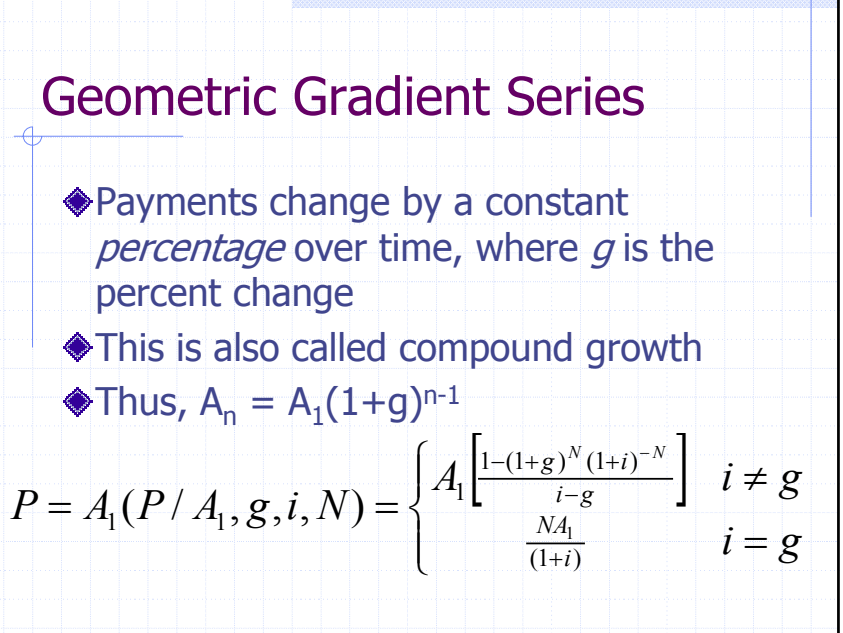

Copyright 2001 Martin B.H. Weiss

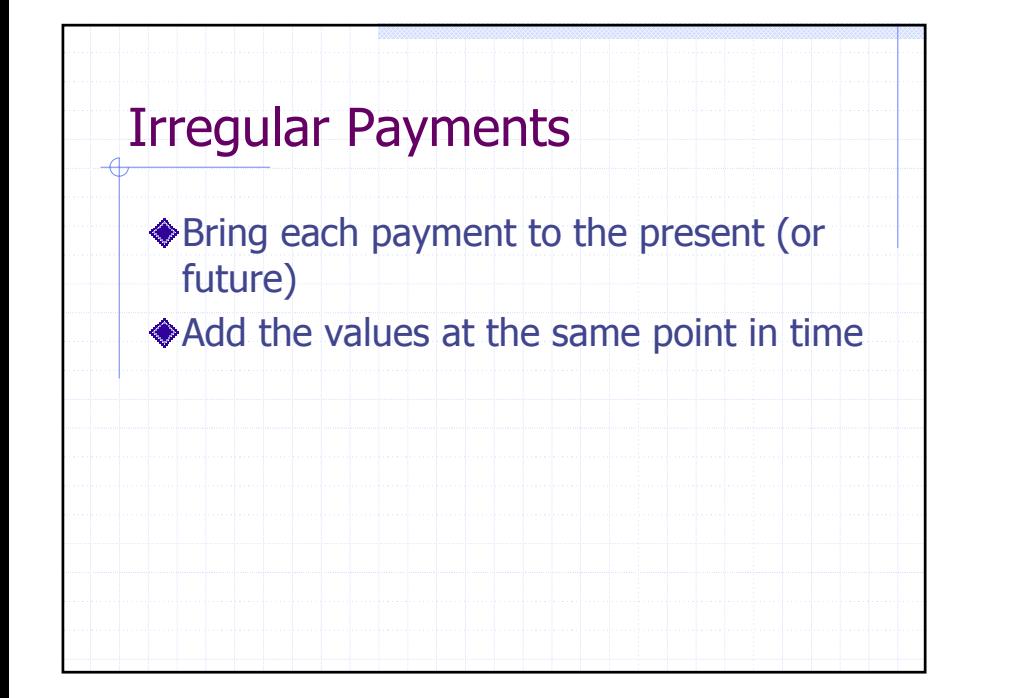

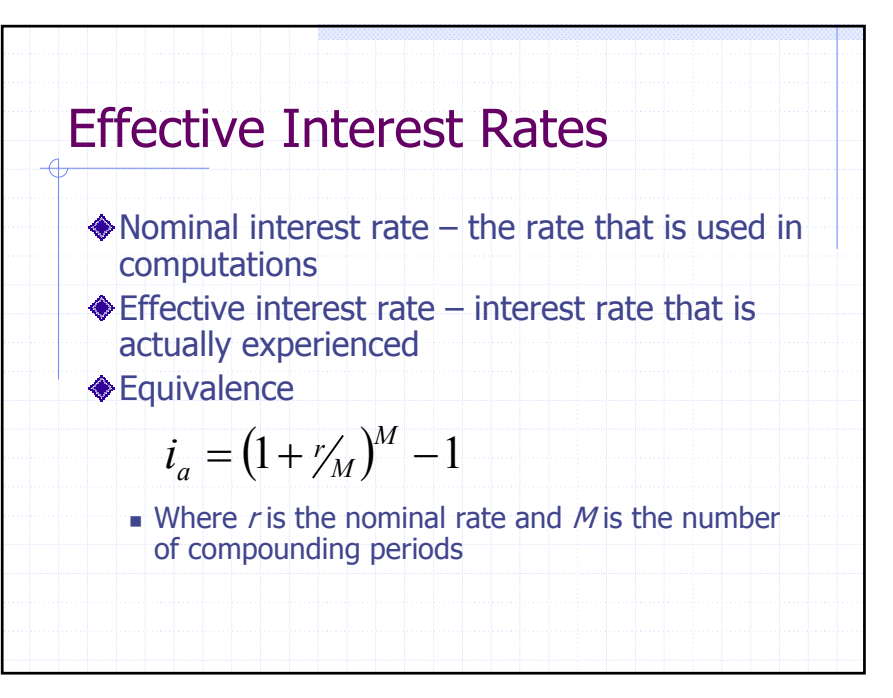

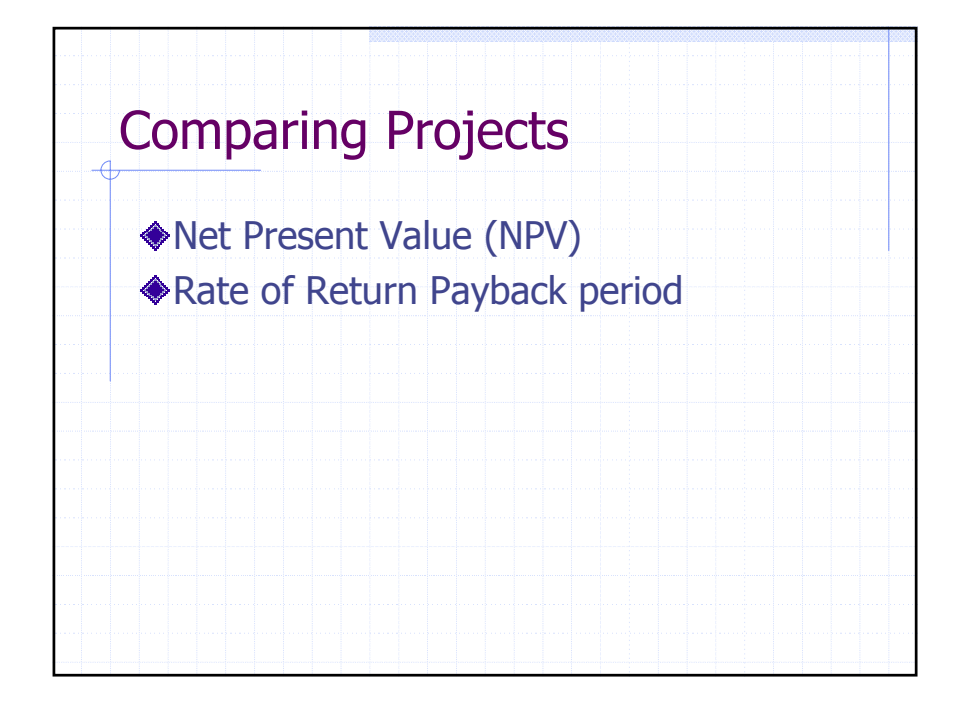

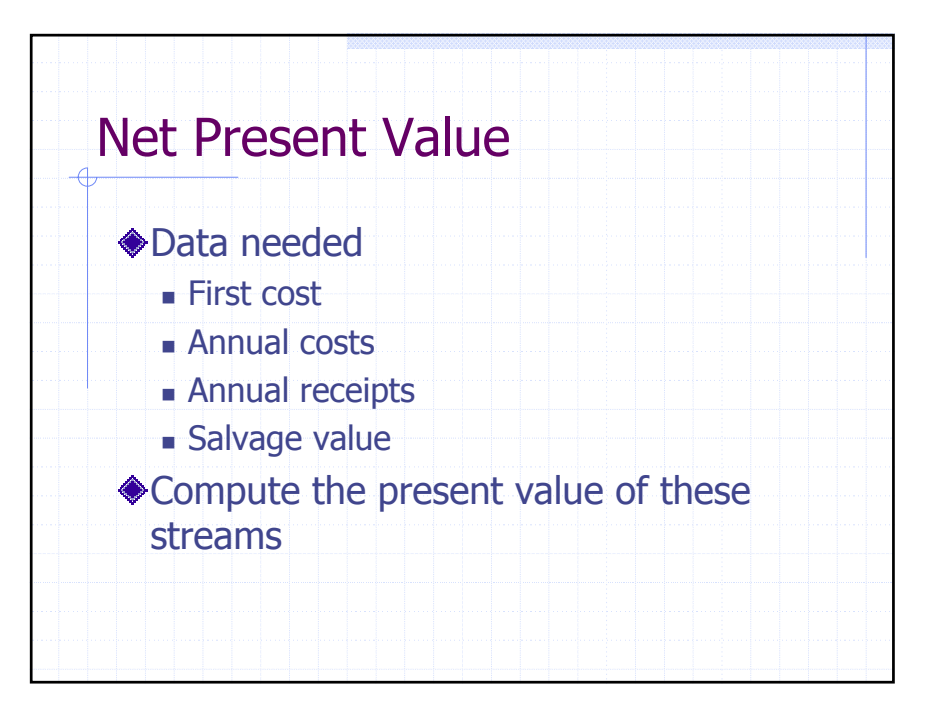

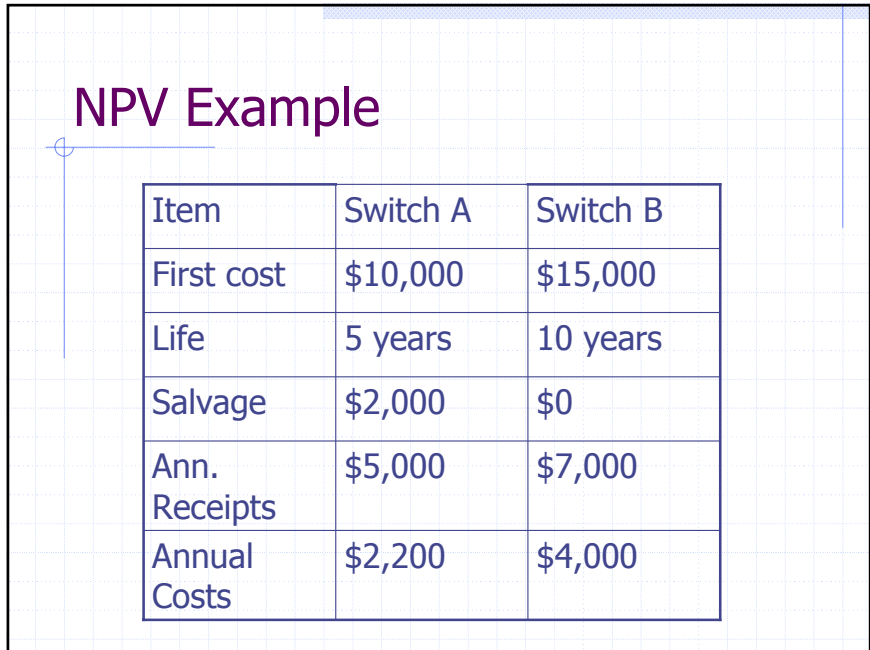

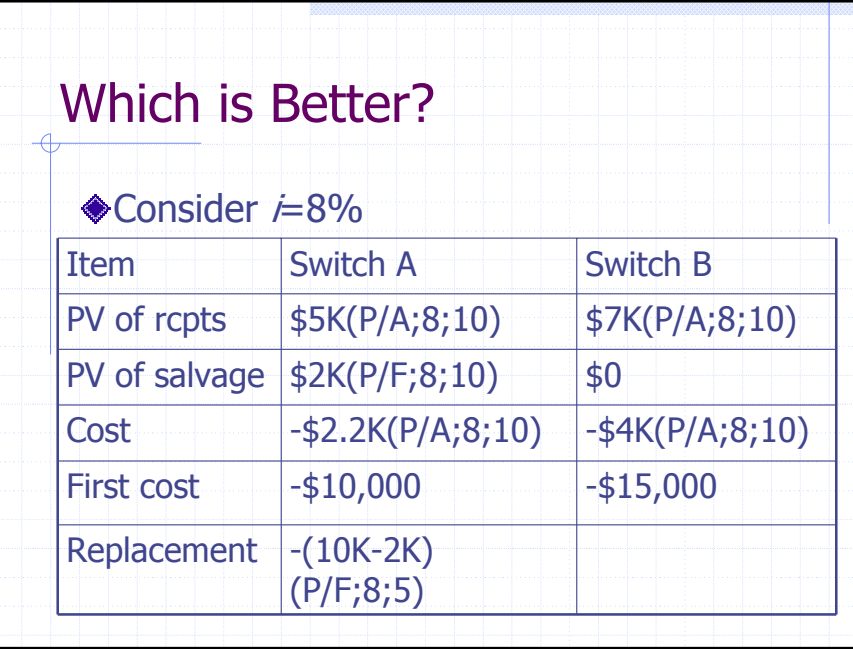

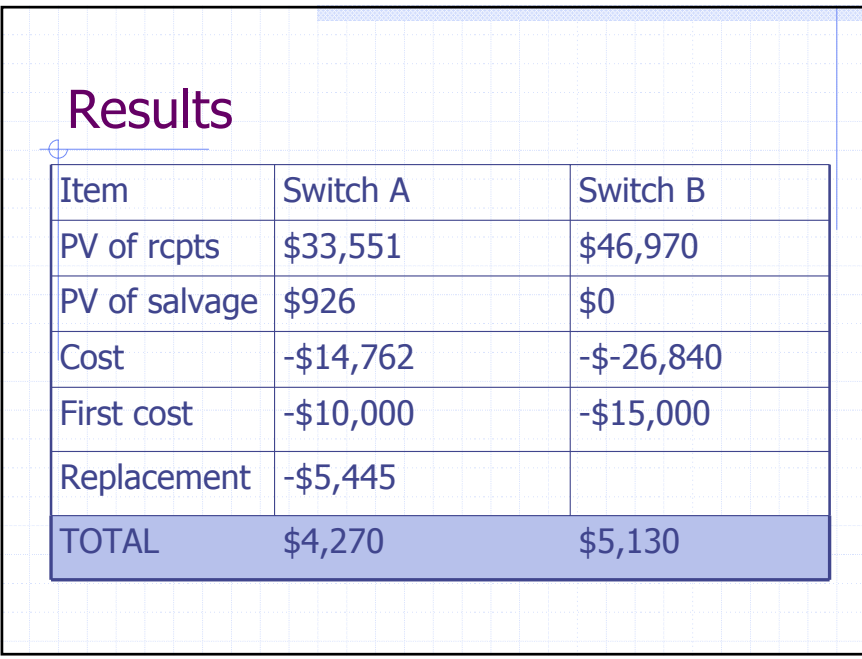

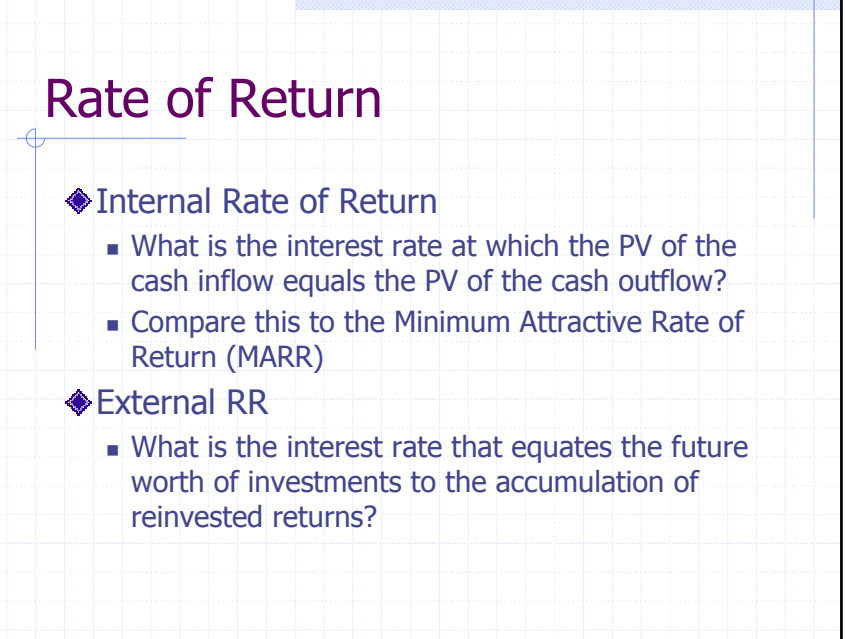

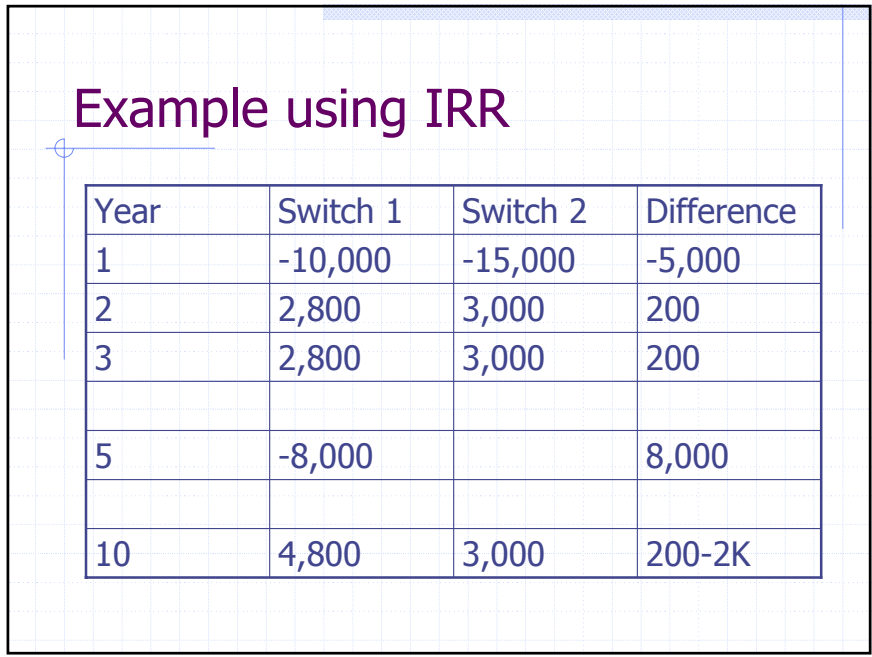

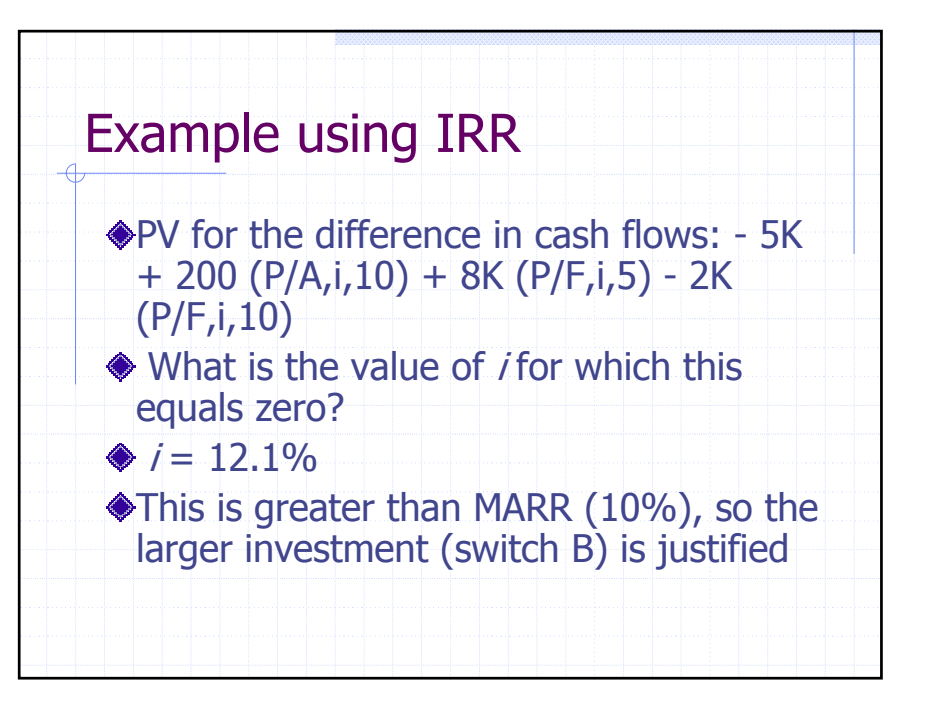

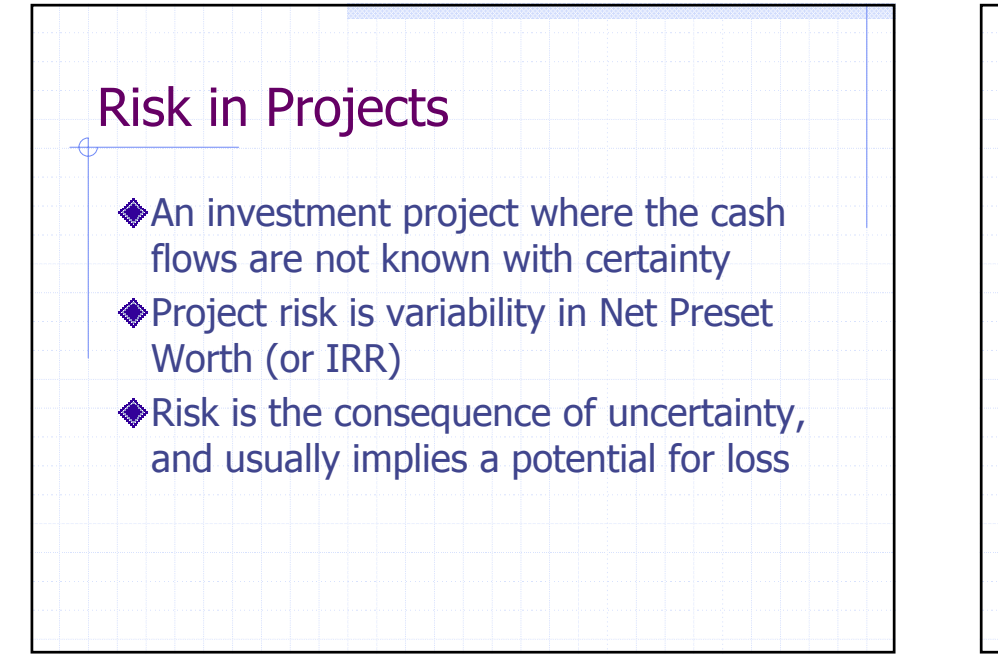

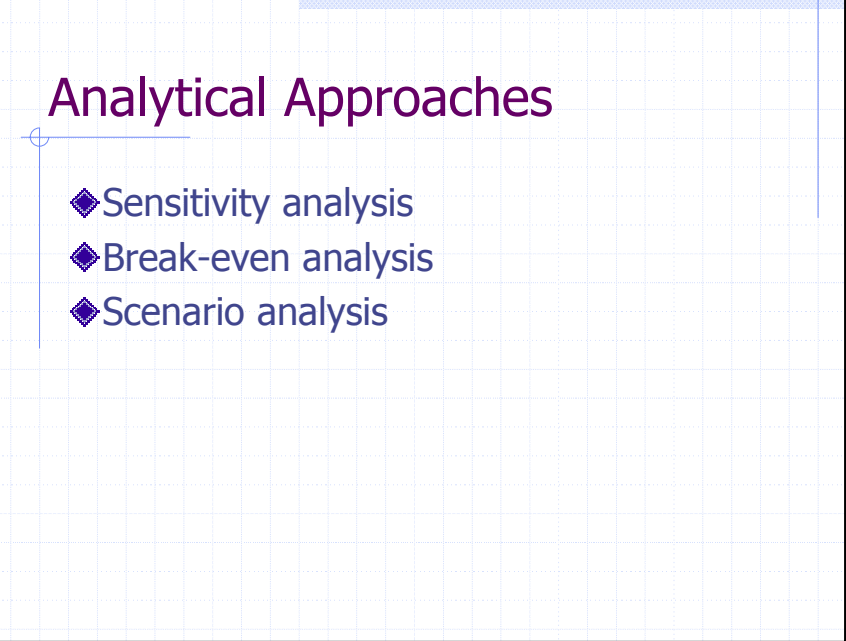

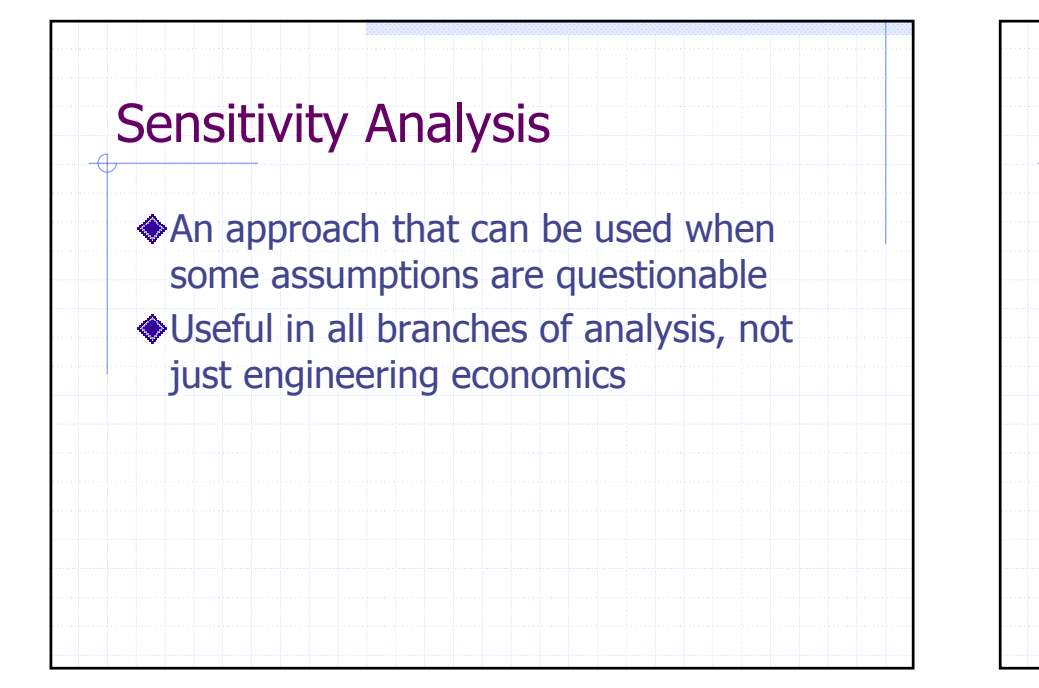

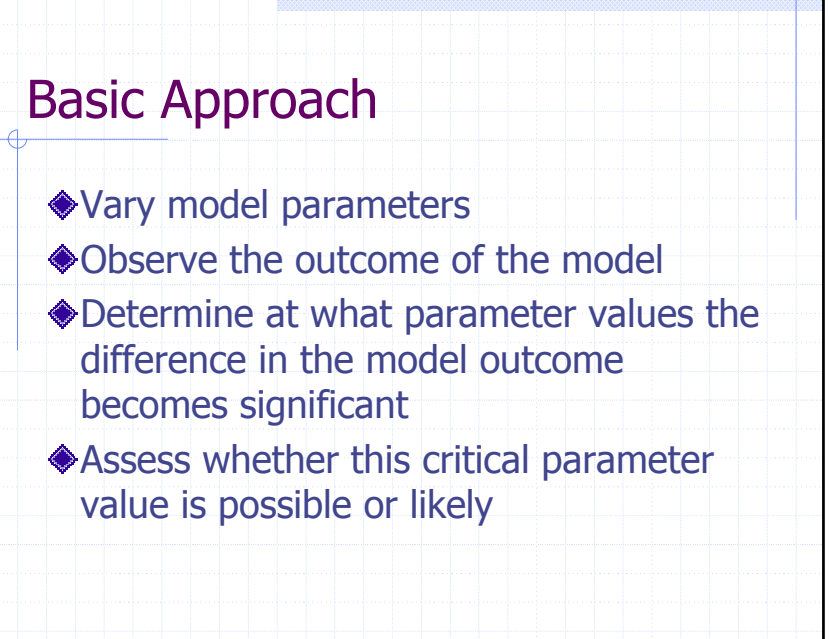

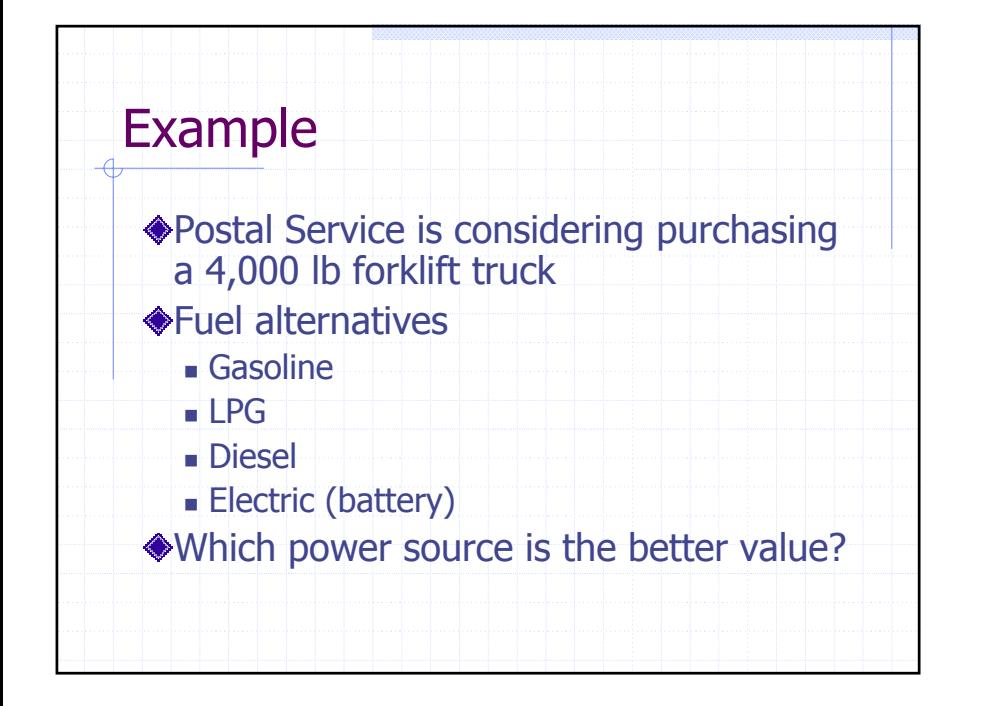

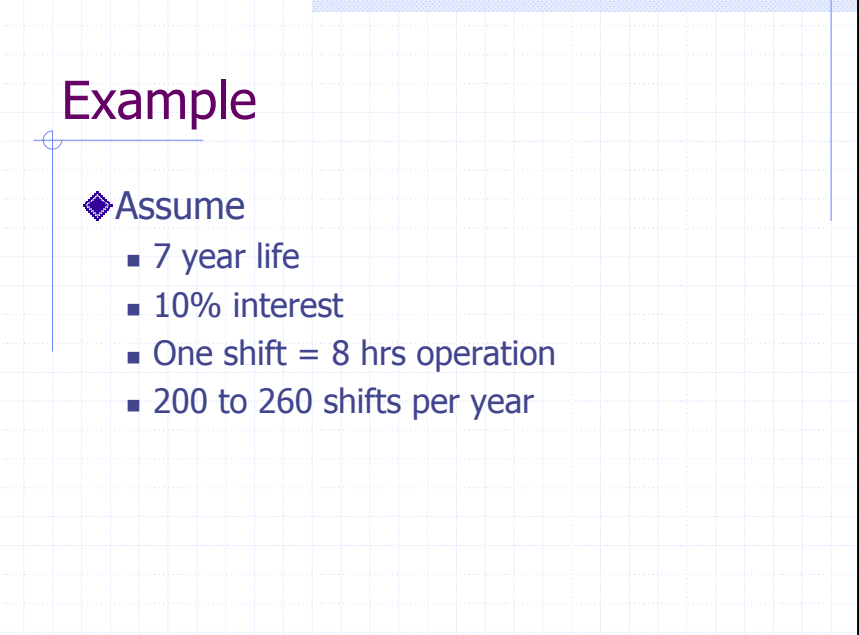

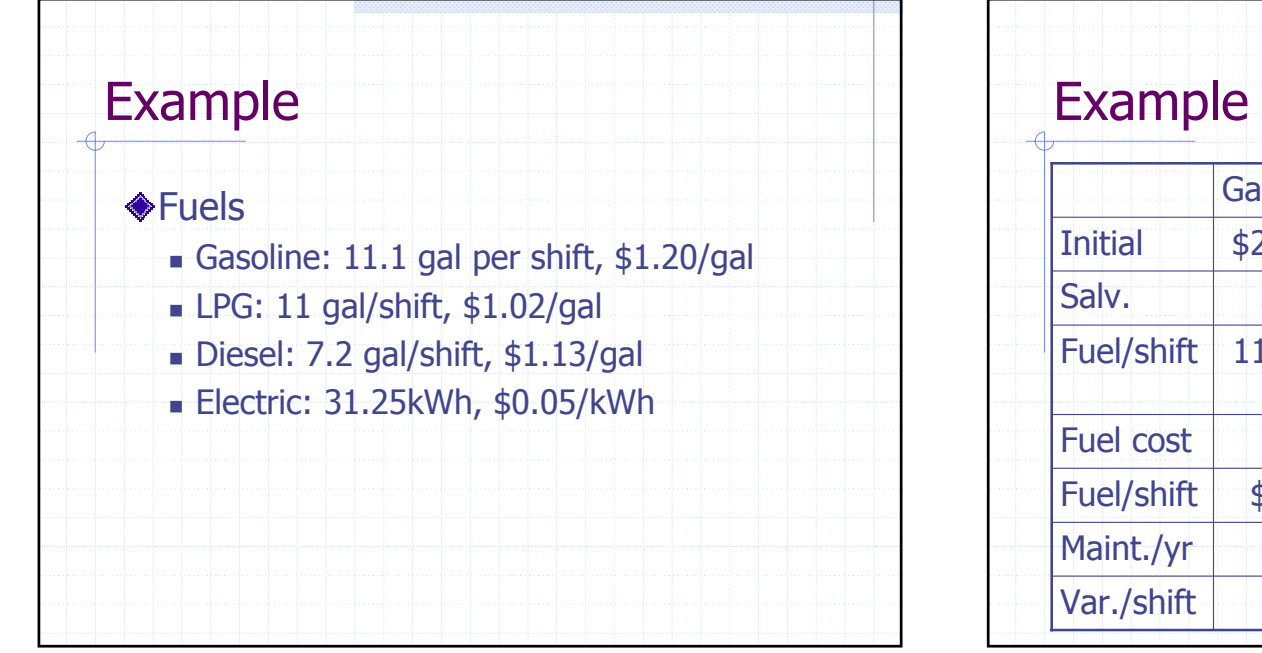

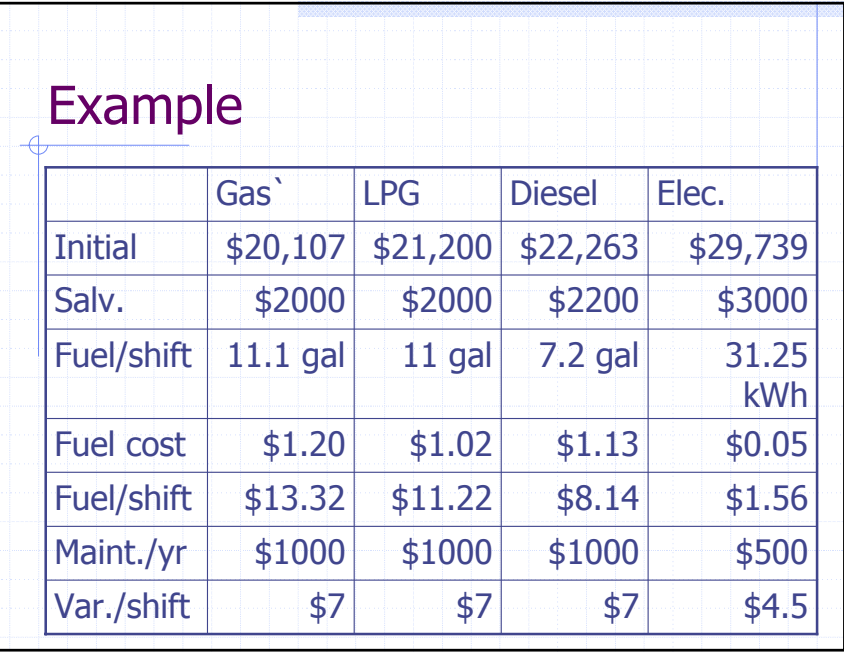

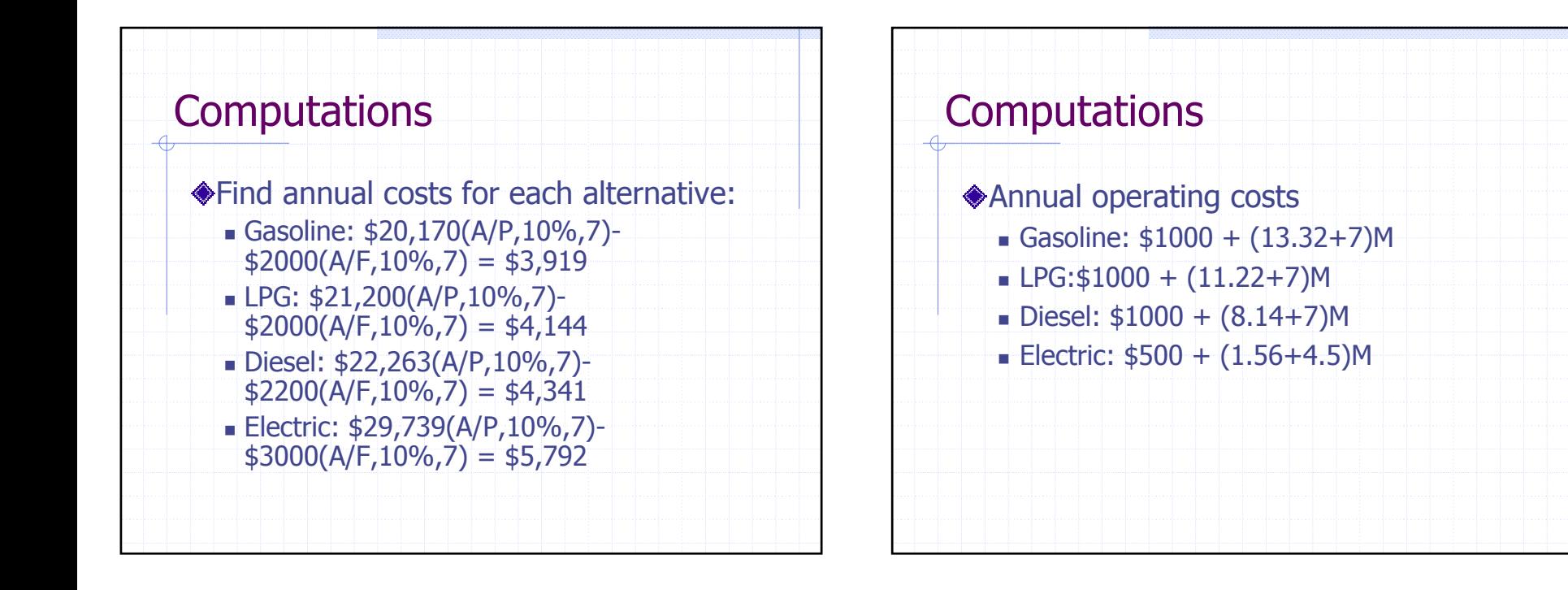

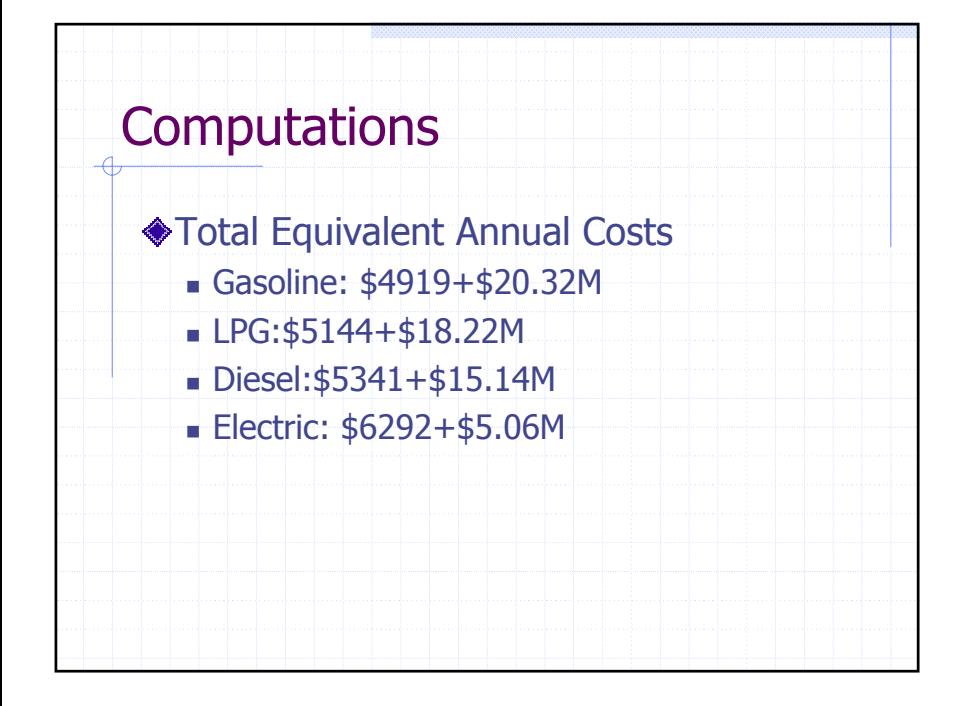

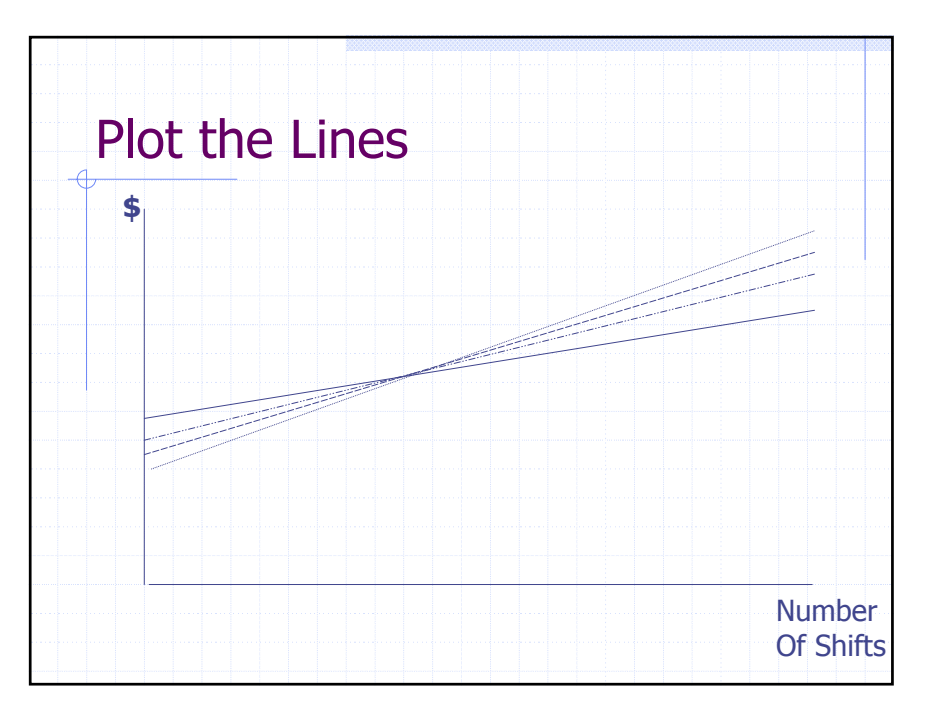